CSE 484: Computer Security and Privacy

## Software Security: Buffer Overflow Attacks and More

Spring 2023

David Kohlbrenner dkohlbre@cs

Thanks to Franzi Roesner, Dan Boneh, Dieter Gollmann, Dan Halperin, Yoshi Kohno, David Kohlbrenner, Ada Lerner, John Manferdelli, John Mitchell, Vitaly Shmatikov, Bennet Yee, and many others for sample slides and materials ...

## Announcements + Logistics

- Things Due:
  - HW1 on Friday
  - 584 reading #1 on Friday
- Lab 1:
  - Going out soon (tonight)
  - This can be the same or different group from HW1 and other labs
- Office Hours:
  - posted

# Quick poll:

- What topics are you hoping we'll cover?
- Pollev.com/dkohlbre

## (SOME MORE OF) SOFTWARE SECURITY

## Bugs, Vulnerabilities, and Exploits

- Bug
  - Not working quite right
- Vulnerability
  - A malfunction that can be used for an adversary's goals
- Exploit
  - The mechanical set of operations to make use of a vulnerability

## Aside: The Weird Machine

- An exploit can also be considered a *program* for a *weird machine*
- If you are more formally-inclined, check out:
  - https://www.cs.dartmouth.edu/~sergey/wm/

### Last time:

- Basic overflows
- Ended with managing to use strncpy wrong!

## Consider this homebrewed copy:

```
void mycopy(char *input) {
    char buffer[512];
    int i;
```

```
for (i=0; i<=512; i++)
{
            buffer[i] =
input[i];
            }</pre>
```

}

### Consider this homebrewed copy:

```
void mycopy(char *input) {
    char buffer[512];
    int i;
```

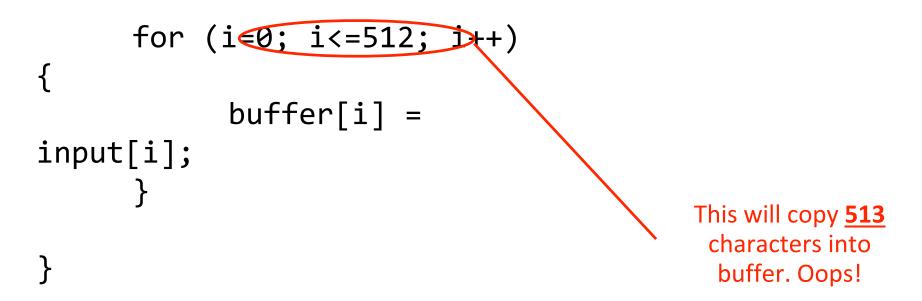

## Off-By-One Overflow

Home-brewed range-checking string copy

```
void mycopy(char *input) {
    char buffer[512]; int i;
    for (i=0; i<=512; i++)
        buffer[i] = input[i];
}
void main(int argc, char *argv[]) {
    if (argc==2)
        mycopy(argv[1]);
}</pre>
```

This will copy <u>513</u> characters into buffer. Oops!

• 1-byte overflow: can't change RET, but can change pointer to previous stack frame...

#### Frame Pointer Overflow

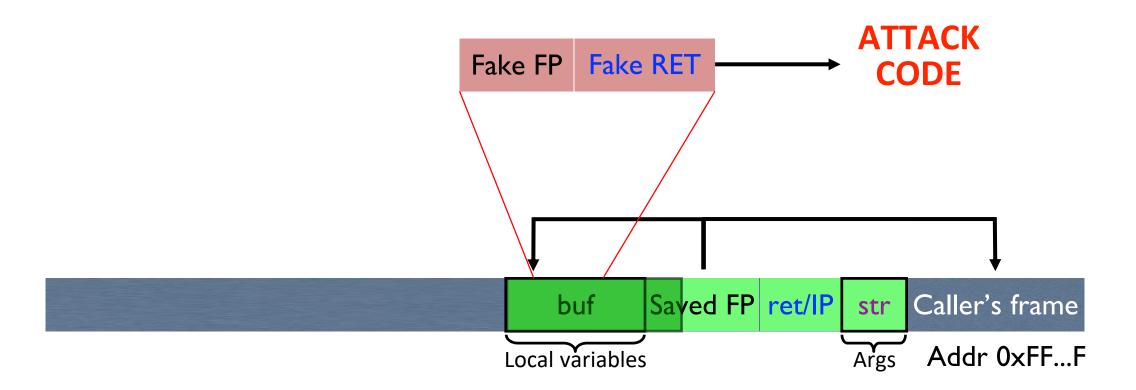

## Another Variant: Function Pointer Overflow

• C uses function pointers for callbacks: if pointer to F is stored in memory location P, then one can call F as (\*P)(...)

Buffer with attacker-suppliedCallbackinput stringpointer

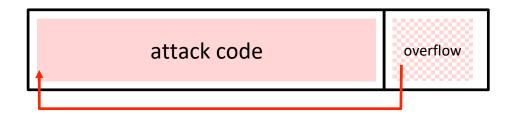

Legitimate function F

(elsewhere in memory)

## A note on assembly

- You will need to read some assembly
- Its all x86\_32 assembly
- There are two syntaxes (I'm sorry)

## **Other Overflow Targets**

- Format strings in C
  - We'll walk through this one today
- Heap management structures used by malloc()
  - Techniques have changed wildly over time
- These are all attacks you can look forward to in Lab #1 🕃

## Variable Arguments in C

- In C, can define a function with a variable number of arguments
  - Example: void printf(const char\* format, ...)
- Examples of usage:

```
printf("hello, world");
printf("length of '%s' = %d\n", str, str.length());
printf("unable to open file descriptor %d\n", fd);
```

Format specification encoded by special % characters

```
%d,%i,%o,%u,%x,%X – integer argument
%s – string argument
%p – pointer argument (void *)
Several others
```

## Format Strings in C

• Proper use of printf format string:

int foo = 1234; printf("foo = %d in decimal, %X in hex",foo,foo);

This will print:

foo = 1234 in decimal, 4D2 in hex

• Sloppy use of printf format string:

```
char buf[14] = "Hello, world!";
```

```
printf(buf);
```

```
// should've used printf(``%s", buf);
```

What happens if buffer contains format symbols starting with % ???

## Implementation of Variable Args

• Special functions va\_start, va\_arg, va\_end compute arguments at run-time

```
void printf(const char * format, ...)
 int i; char c; char * s; double d;
 va list ap; /* declare an "argument pointer" to a variable arg list */
 va start(ap, format); /*initialize arg pointer using last known arg */
 for (char *p = format; *p != ! \setminus 0!; p++) {
   if (*p == '%') {
      switch (*++p) {
        case 'd':
          i = va arg(ap, int); break;
        case 's':
          s = va arg(ap, char*); break;
        case 'c':
          c = va arg(ap, char); break;
        ... /* etc for each % specification */
 va end(ap); /* restore any special stack manipulations */
```

This is simplified code, e.g., handles %d but not %10d

#### Closer Look at the Stack

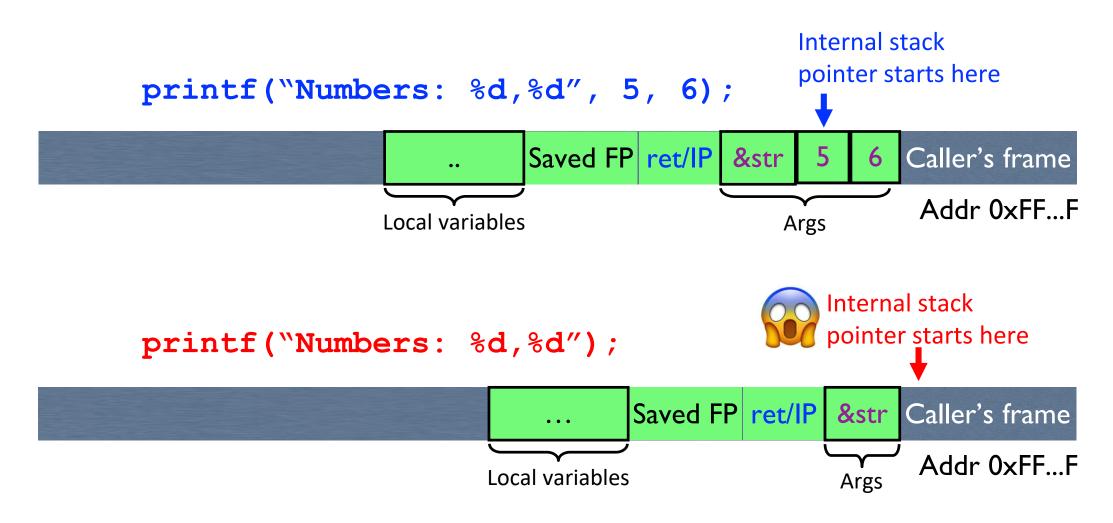

## Format Strings in C

• Proper use of printf format string:

```
int foo=1234;
printf(``foo = %d in decimal, %X in hex",foo,foo);
```

This will print:

foo = 1234 in decimal, 4D2 in hex

• Sloppy use of printf format string:

```
char buf[14] = "Hello, world!";
printf(buf);
// should've used printf("%s", buf);
```

## Format Strings in C

If the buffer contains format symbols starting with %, the location pointed to by printf's internal stack pointer will be interpreted as an argument of printf.

This can be exploited to move printf's internal stack pointer!

100 - 1234 IN Gecimal, 4DZ IN Nex

• Sloppy use of printf format string:

char buf[14] = "Hello, world!";

printf(buf);

// should've used printf("%s", buf);

## **Viewing Memory**

• %x format symbol tells printf to output data on stack

printf("Here is an int: %x",i);

• What if printf does <u>not</u> have an argument?

```
char buf[16]="Here is an int: %x";
printf(buf);
```

• Or what about:

```
char buf[16]="Here is a string: %s";
printf(buf);
```

## **Viewing Memory**

• %x format symbol tells printf to output data on stack

```
printf("Here is an int: %x",i);
```

• What if printf does <u>not</u> have an argument?

```
char buf[16]="Here is an int: %x";
printf(buf);
```

- Stack location pointed to by printf's internal stack pointer will be interpreted as an int. (What if crypto key, password, ...?)
- Or what about:

```
char buf[16]="Here is a string: %s";
printf(buf);
```

 Stack location pointed to by printf's internal stack pointer will be interpreted as a pointer to a string

## Writing Stack with Format Strings

 %n format symbol tells printf to write the number of characters that have been printed

printf("Overflow this!%n",&myVar);

- Argument of printf is interpreted as destination address
- This writes 14 into myVar ("Overflow this!" has 14 characters)
- What if printf does <u>not</u> have an argument?

char buf[16]="Overflow this!%n";
printf(buf);

 Stack location pointed to by printf's internal stack pointer will be interpreted as address into which the number of characters will be written.

## Summary of Printf Risks

- Printf takes a variable number of arguments
  - E.g., printf("Here's an int: %d", 10);
- Assumptions about input can lead to trouble
  - E.g., printf(buf) when buf="Hello world" versus when buf="Hello world %d"
  - Can be used to advance printf's internal stack pointer
  - Can read memory
    - E.g., printf("%x") will print in hex format whatever printf's internal stack pointer is pointing to at the time
  - Can write memory
    - E.g., printf("Hello%n"); will write "5" to the memory location specified by whatever printf's internal SP is pointing to at the time

## "Weird Machines"

- Way of thinking about exploits (the best way 🔊)
- Treat each discrete side-effect as an 'instruction'

• Synthesize a 'program' from these instructions

• This is now your exploit!

### How Can We Attack This?

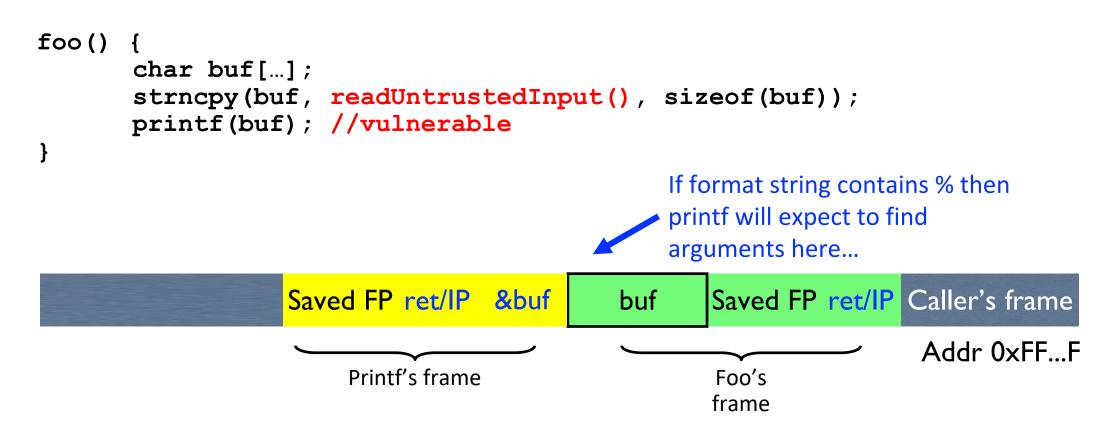

#### What should the string returned by readUntrustedInput() contain?

Different compilers / compiler options / architectures might vary

CSE 484 - Fall 2021

## Pollev and Discussion Time

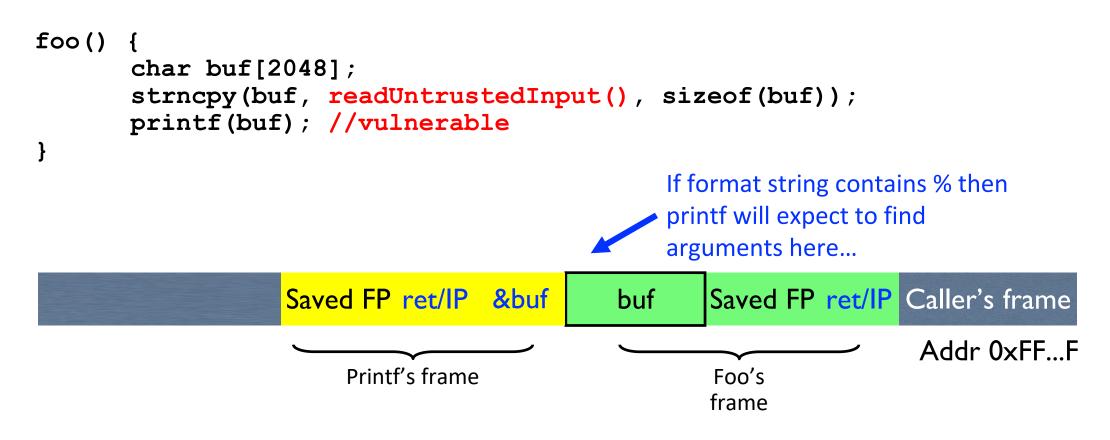

#### What should the string returned by readUntrustedInput() contain?

Different compilers / compiler options / architectures might vary

CSE 484 - Fall 2021

#### Using %n to Overwrite Return Address

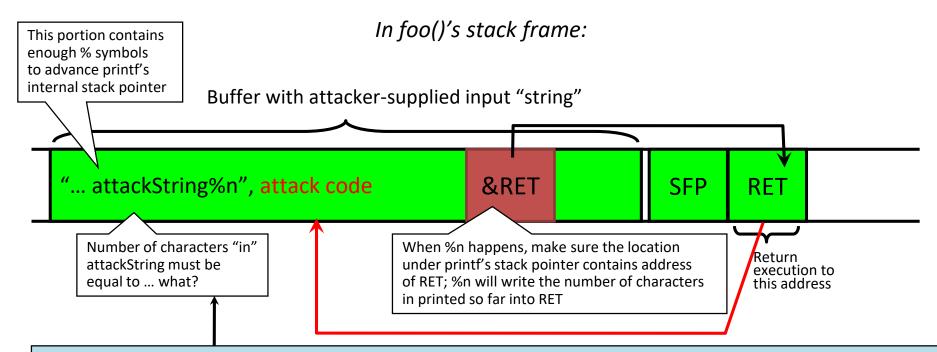

Why is "in" in quotes? C allows you to concisely specify the "width" to print, causing printf to pad by printing additional blank characters without reading anything else off the stack. Example: printf("%5d%n", 10) will print three spaces followed by the integer: " 10" That is, the %n will write 5, not 2.

> Key idea: do this 4 times with the right numbers to overwrite the return address byte-by-byte. (4x %n to write into &RET, &RET+1, &RET+2, &RET+3)

## Lab 1 will go out today

- Significant help from doing these readings:
  - -Smashing the Stack for Fun and Profit
  - Exploiting Format String Vulnerabilities